## **ED** Template Post SPECIFICATIONS OF A

- 1.  $\mathbb Z$  The teacher publishes a Template Post to the Class Space and/or Individual Space that is set to "Active". All selected students have their own copy of the same Post.
- 2. **I** The teacher can individualize the Post by adding media attachments, applying individual Proficiency scores, additional Curriculum Tags, and personalized descriptive feedback in the Comments section without affecting ALL other Posts.
- 3.  $\bullet$  These students can also respond to the prompt or reflect in the Comments section.

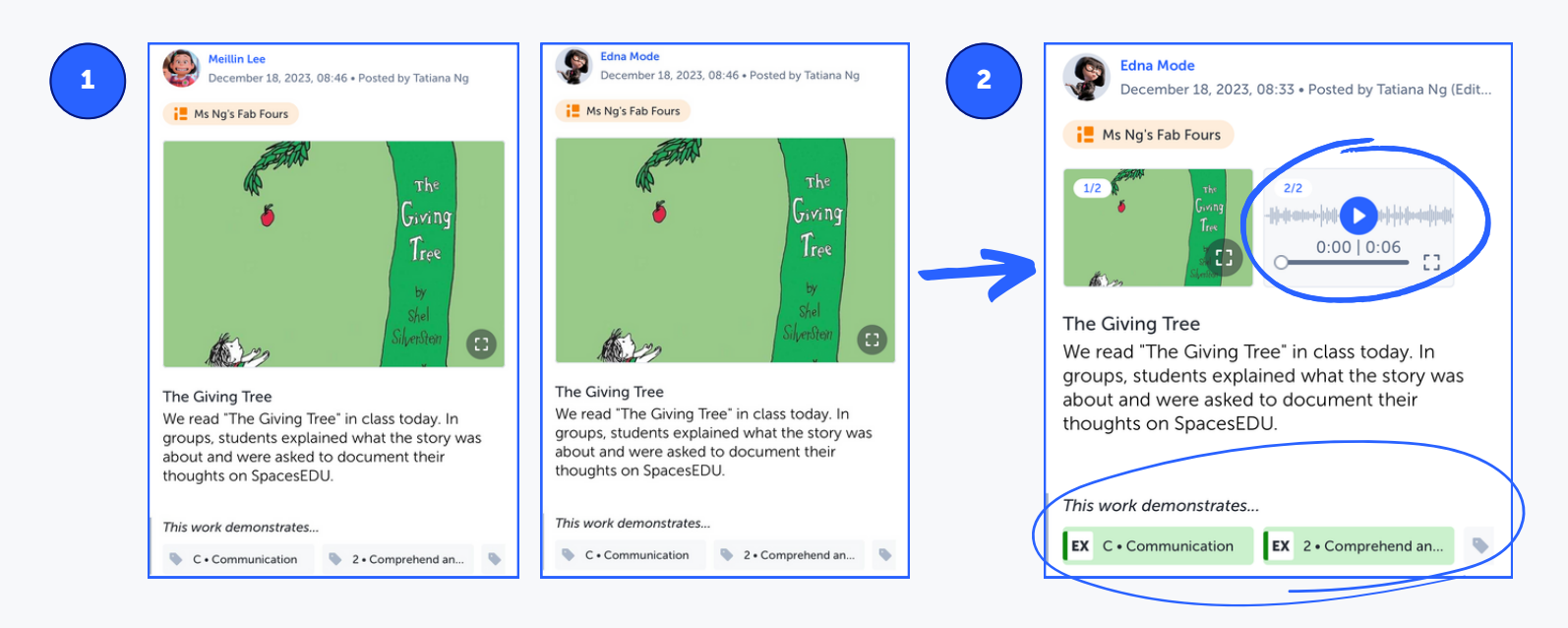

## Post & Comment Visibility

Students in the Class Space: can see their own Comments can see teacher Comments can see their classmates' Comments can see their own family's Comments can see their classmates' Posts can see Proficiency on their own Post (if enabled) cannot see Proficiency on their classmates' Posts cannot see their classmates' families' Comments Families in the Class Space: can see their own Comments can see teacher Comments can see their student's Comments can see Proficiency on their student's Post (if enabled) cannot see other students' Posts cannot see other students' Comments cannot see other families' Comments

Posts and Comments within Individual Spaces are only visible to the teacher, student and associated family members.